# **Application: gvSIG desktop - gvSIG feature requests #5671**

**Poder hacer checkout de varias tablas simultaneamente.**

08/22/2021 01:35 PM - Joaquín del Cerro Murciano

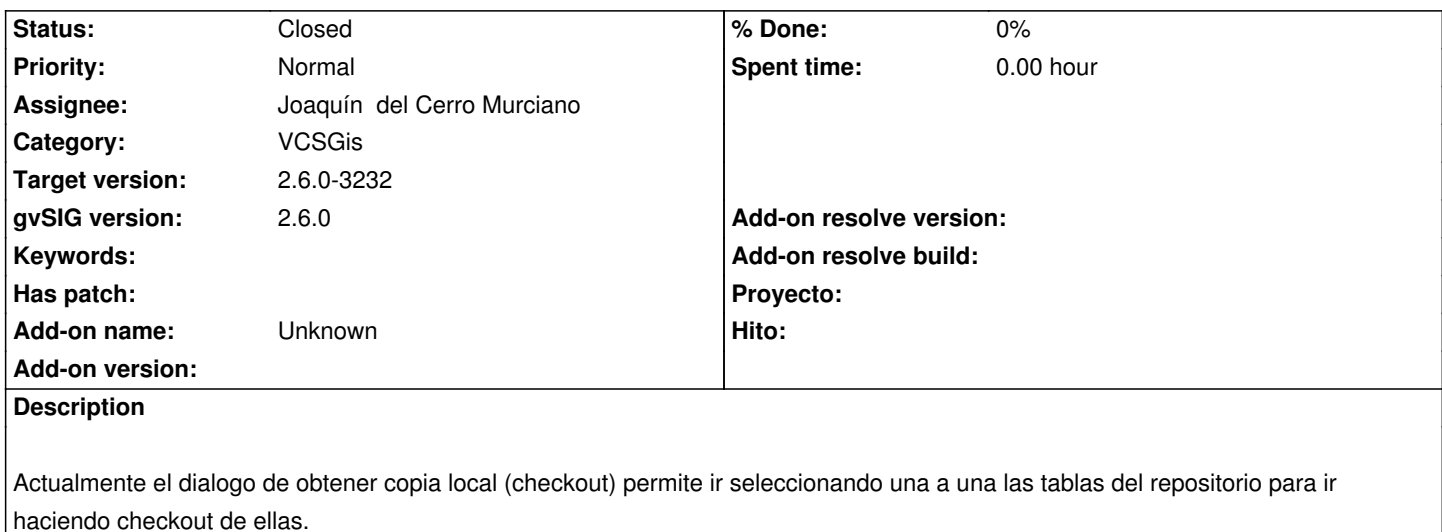

Se querria poder seleccionar varias y poder hacer checkout de ellas sin tener que ir una a una.

# **Associated revisions**

**Revision 4357 - 08/23/2021 01:08 PM - Joaquín del Cerro Murciano**

refs #5671, corregido error al intentar borrar una tabla que no existe

## **History**

# **#1 - 08/22/2021 01:35 PM - Joaquín del Cerro Murciano**

*- Status changed from New to Fixed*

#### **#2 - 08/23/2021 11:43 AM - Joaquín del Cerro Murciano**

*- Status changed from Fixed to In progress*

En el build 3231 esta fallando cuando se seleccionan varias tablas.

### **#3 - 08/23/2021 12:56 PM - Joaquín del Cerro Murciano**

*- Target version changed from 2.6.0-3231 to 2.6.0-3232*

# **#4 - 08/23/2021 01:08 PM - Joaquín del Cerro Murciano**

*- Status changed from In progress to Fixed*

## **#5 - 12/13/2022 01:04 PM - Álvaro Anguix**

*- Status changed from Fixed to Closed*